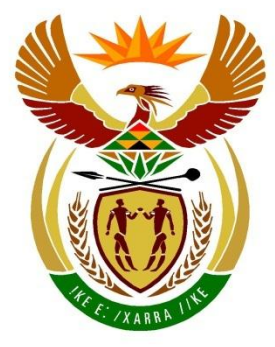

# basic education

Department: **Basic Education REPUBLIC OF SOUTH AFRICA** 

### **SENIORSERTIFIKAAT-EKSAMEN/ NASIONALE SENIORSERTIFIKAAT-EKSAMEN**

**INLIGTINGSTEGNOLOGIE V1**

**2019**

**NASIENRIGLYNE**

**PUNTE: 150**

**Hierdie nasienliglyne bestaan uit 23 bladsye.**

*Kopiereg voorbehou Blaai om asseblief*

#### **ALGEMENE INLIGTING:**

- Hierdie nasienriglyne moet as die basis vir die nasiensessie gebruik word. Dit is voorberei om deur nasieners gebruik te word. Daar word na alle nasieners verwag om 'n deeglike standaardiseringsvergadering by te woon om seker te maak dat die riglyne konsekwent geïnterpreteer en tydens die nasien van die kandidate se werk toegepas word.
- Let op dat leerders wat 'n alternatiewe korrekte oplossing as wat as voorbeeld van 'n oplossing in die nasienriglyne gegee word verskaf, volle krediet vir die relevante oplossing moet kry tensy die spesifieke instruksies in die vraestel nie gevolg is nie of die vereistes van die vraag nie nagekom is nie.
- **BYLAAG A, B, C en D** (bladsy 3–9) sluit die nasienrubriek vir elke om te gebruik vir enigeen van die twee programmeringstale in.
- **BYLAAG E, F, G en H** (bladsy 10–23) bevat voorbeelde in programmeringskode van oplossings vir VRAAG 1 tot VRAAG 4.
- Kopieë van **BYLAAG A, B, C en D** en die **opsomming van leerderpunte** (bladsy 3–9) moet vir elke leerder gemaak word en tydens die nasiensessie voltooi word.

٦

#### **BYLAAG A**

 $\overline{\phantom{a}}$ 

#### **AFDELING A**

#### **VRAAG 1: NASIENRUBRIEK - ALGEMENE PROGRAMMERINGSVAARDIGHEDE**

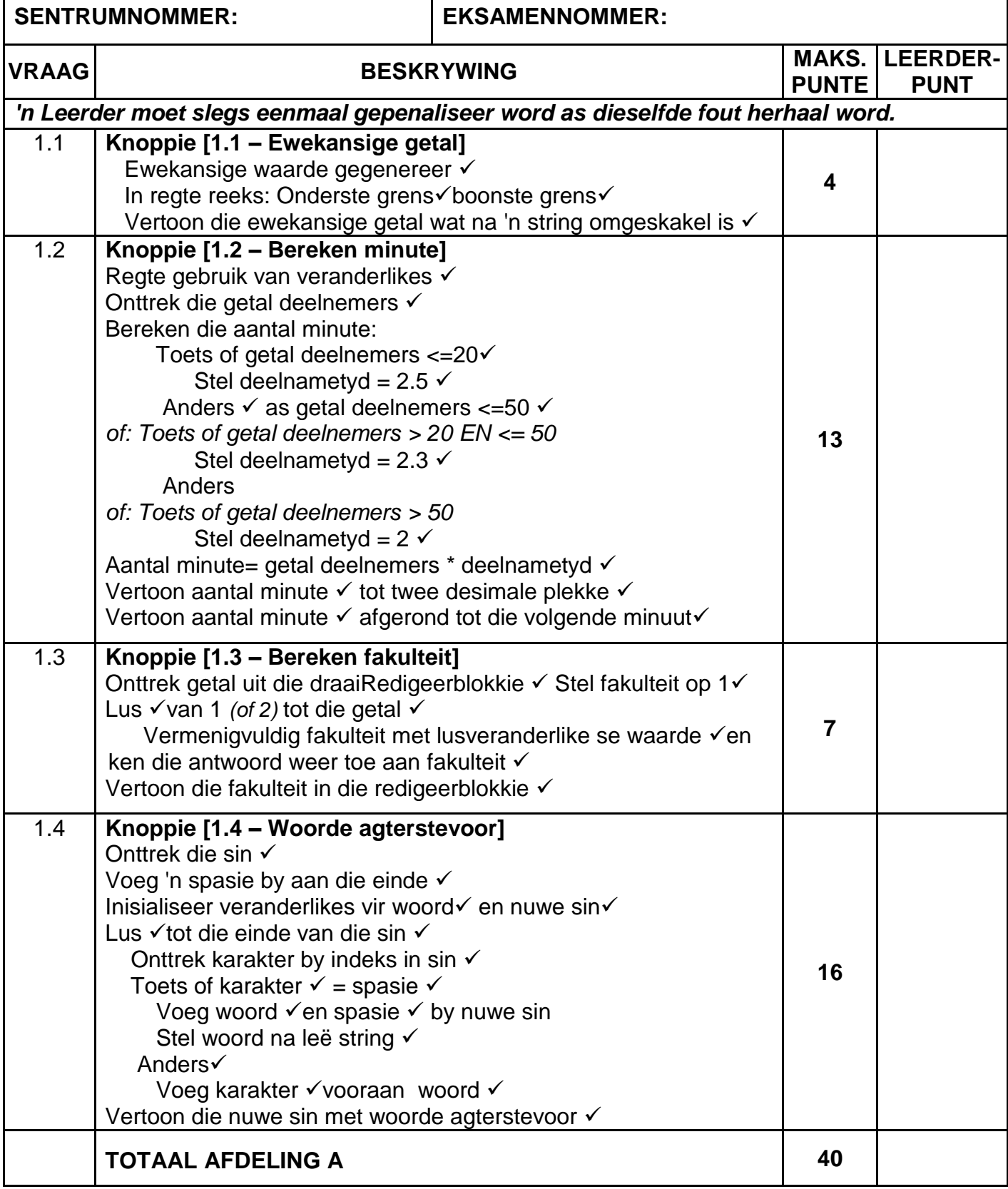

#### **BYLAAG B**

#### **AFDELING B**

#### **VRAAG 2: NASIENRUBRIEK - DATABASISPROGRAMMERING**

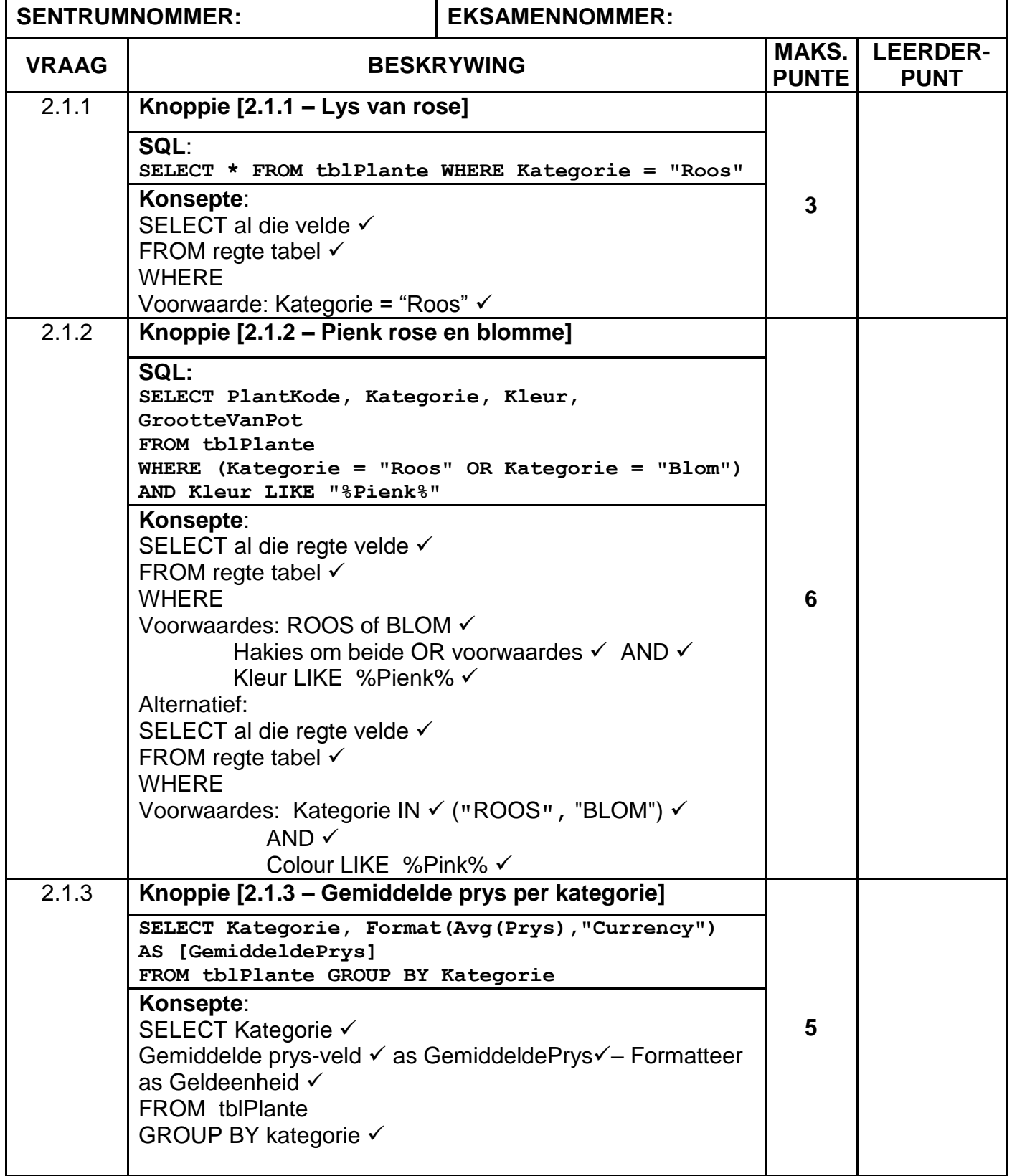

#### **VRAAG 2: NASIENRUBRIEK – VERVOLG**

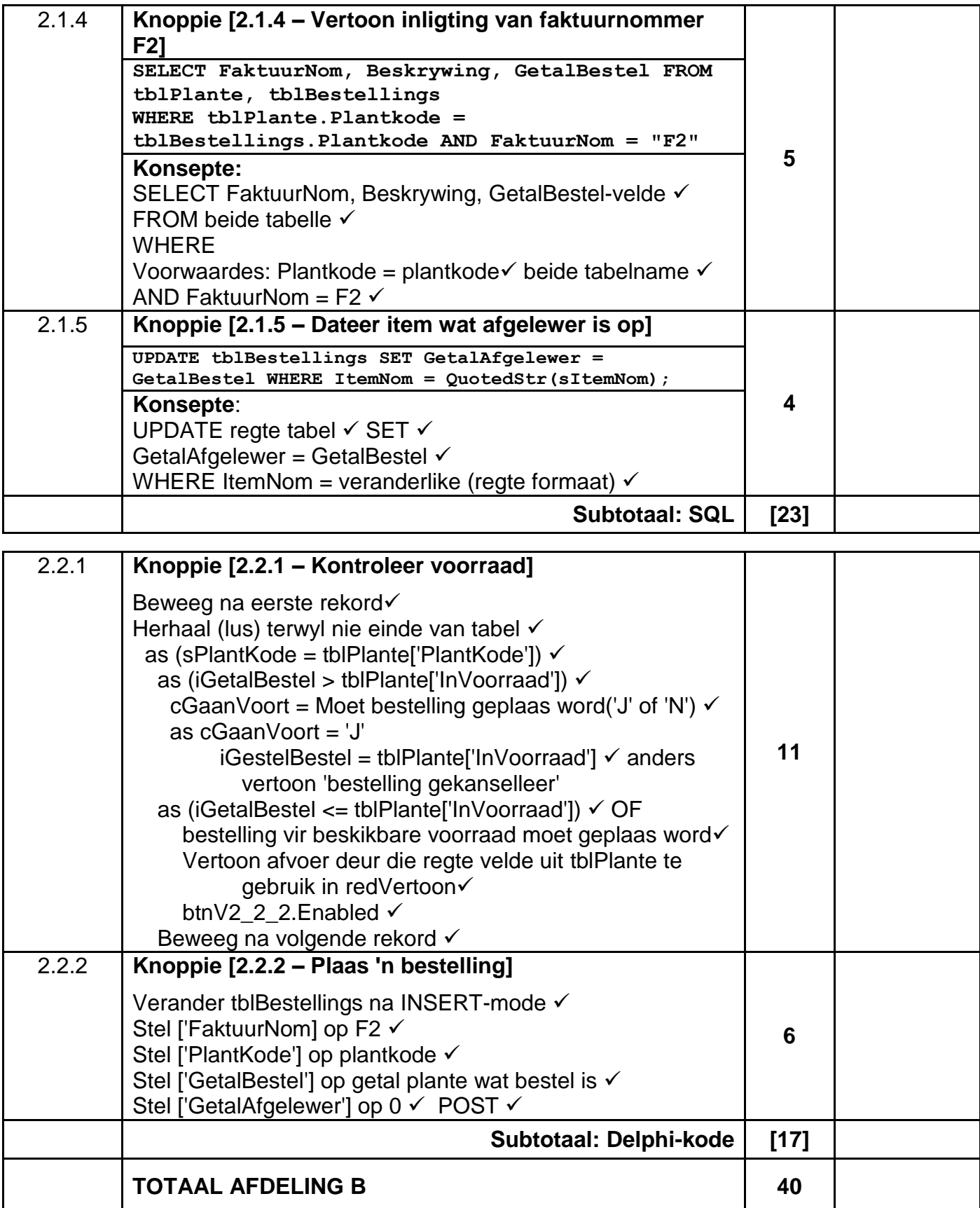

#### **BYLAAG C**

#### **AFDELING C**

### **VRAAG 3: NASIENRUBRIEK - OBJEK-GEÖRIENTEERDE PROGRAMMERING**

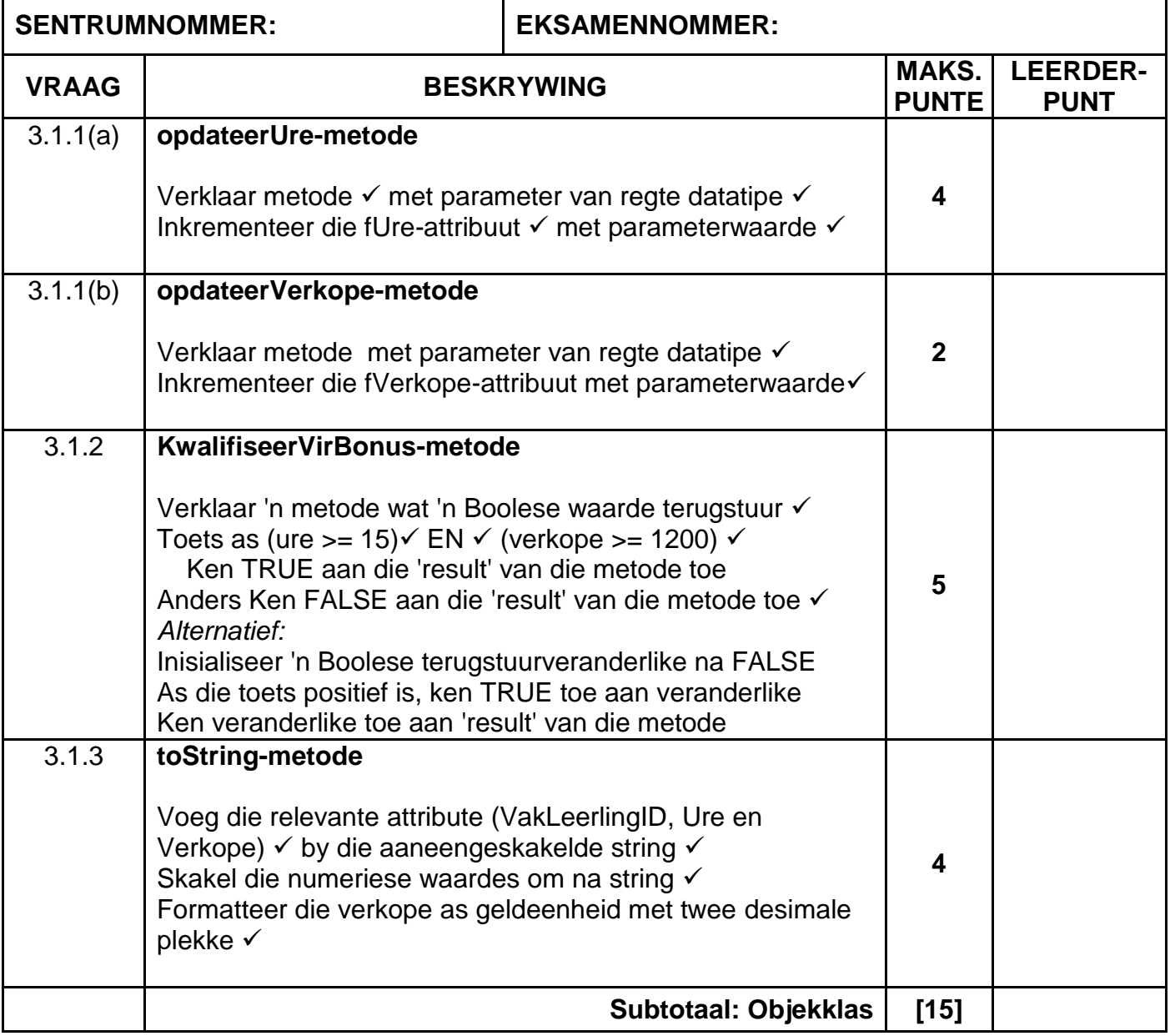

#### **VRAAG 3: NASIENRUBRIEK – VERVOLG**

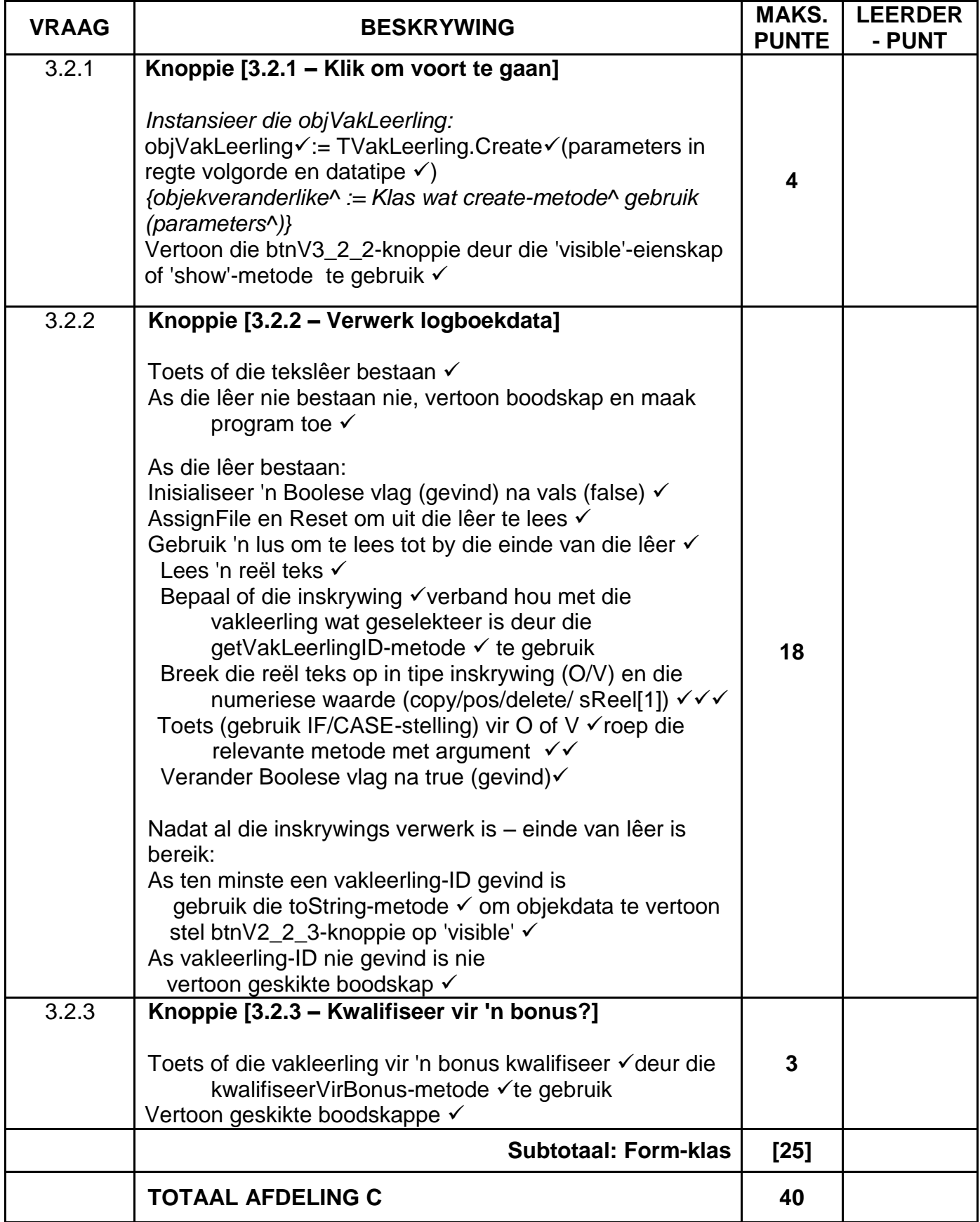

#### **BYLAAG D**

#### **AFDELING D**

#### **VRAAG 4: NASIENRUBRIEK - PROBLEEMOPLOSSING**

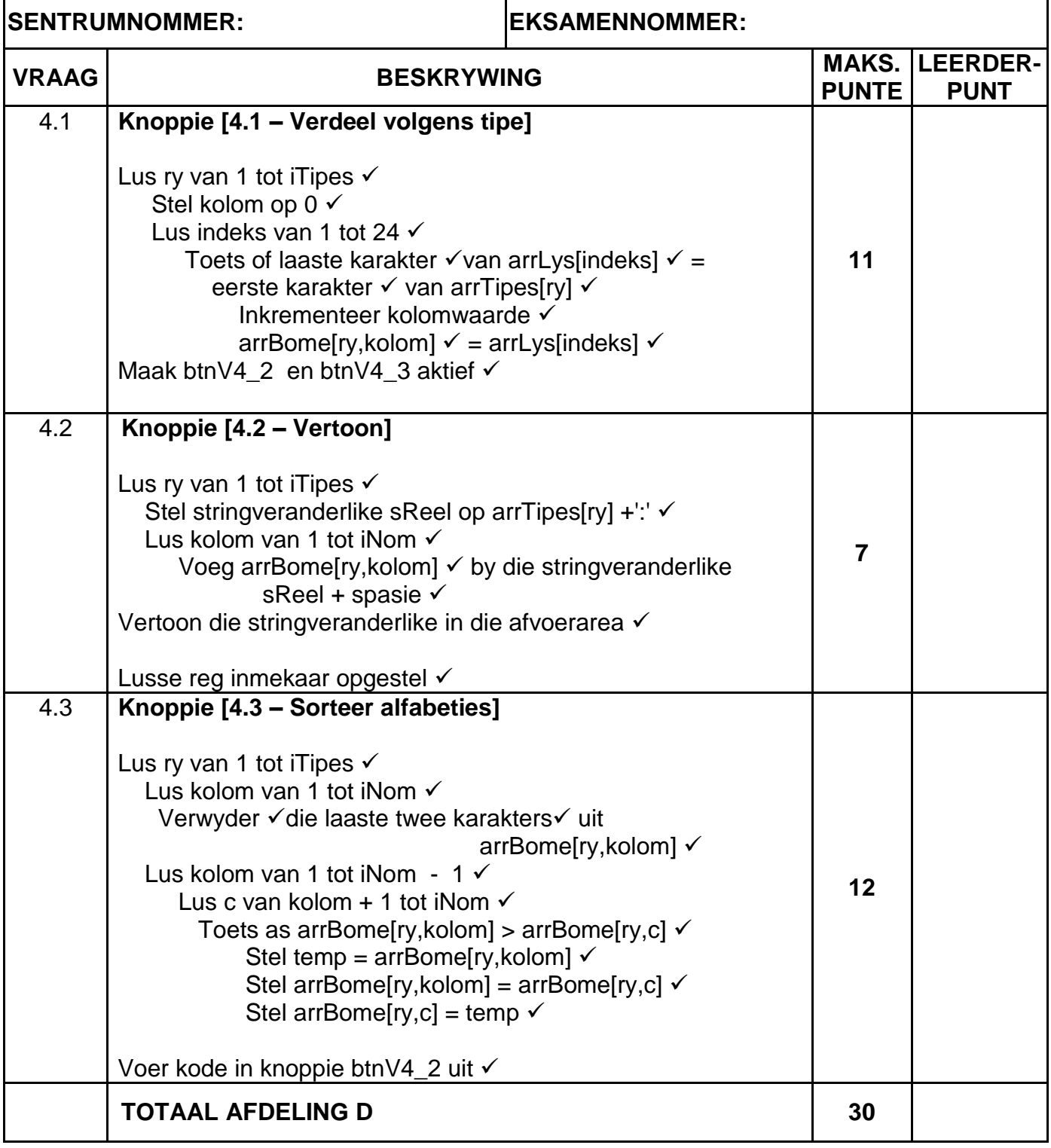

#### **OPSOMMING VAN LEERDER SE PUNTE:**

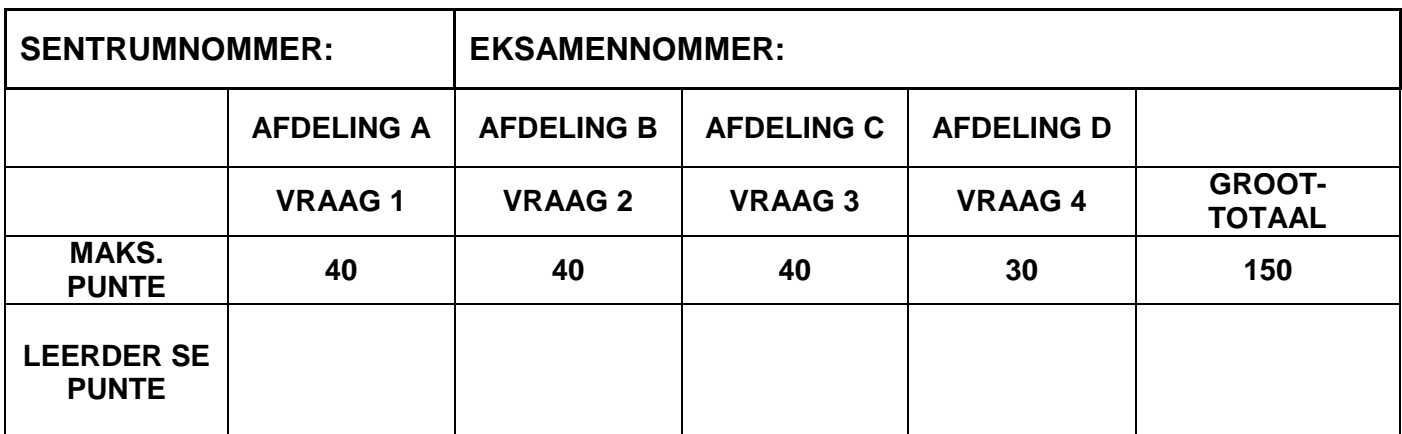

#### **BYLAAG E: OPLOSSING VIR VRAAG 1**

```
unit Vraag1 U;
interface
uses
   Windows, Messages, SysUtils, Variants, Classes, Graphics, Controls, Forms,
   Dialogs, StdCtrls, Spin, ExtCtrls, Math, Grids, DBGrids;
type
   TfrmVraag1 = class(TForm)
     Panel1: TPanel;
     GroupBox1: TGroupBox;
     GroupBox2: TGroupBox;
     GroupBox3: TGroupBox;
    btnV1 2: TButton;
     edtMinAfgerond: TEdit;
     edtSin: TEdit;
    btnV1 4: TButton;
     edtMinute: TEdit;
     Label1: TLabel;
     Label2: TLabel;
     Label3: TLabel;
     GroupBox4: TGroupBox;
     Label4: TLabel;
     edtAgterstevoor: TEdit;
     Label5: TLabel;
     btnV1_3: TButton;
     edtFakulteit: TEdit;
    btnV1 1: TButton;
     edtEwekansGetal: TEdit;
     spnGetal: TSpinEdit;
     edtDeelnemers: TEdit;
     procedure btnV1_2Click(Sender: TObject);
    procedure btnV1 4Click(Sender: TObject);
     procedure btnV1_3Click(Sender: TObject);
    procedure btnV1_1Click(Sender: TObject);
   private
     { Private declarations }
   public
     { Public declarations }
   end;
var
   frmVraag1: TfrmVraag1;
implementation
\{\$R \star.dfm\}// ==========================================================================
// Vraag 1.1 4 punte
// ==========================================================================
procedure TfrmVraag1.btnV1_1Click(Sender: TObject);
begin
 edtEwekansGetal.Text := IntToStr(Random(21) + 100);
 //edtEwekansGetal.Text := IntToStr(RandomRange(100,121));
end;
```

```
// ==========================================================================
// Vraag 1.2 13 punte
// ==========================================================================
procedure TfrmVraag1.btnV1_2Click(Sender: TObject);
var
   iGetal: integer;
   rMinute, rUre, rBreuk, rDeelnemerTyd: real;
begin
   iGetal := StrToInt(edtDeelnemers.Text);
   if iGetal <= 20 then
      rDeelnemerTyd := 2.5;
  if (iGetal > 20) AND (iGetal \leq 50) then
      rDeelnemerTyd := 2.3;
   if iGetal > 50 then
      rDeelnemerTyd := 2.0;
   rMinute := iGetal * rDeelnemerTyd;
  edtMinutes.Text := FloatToStrf(rMinute,ffFixed,6,2);
  edtMinAfgerond.Text := IntToStr(Ceil(rMinute));
end;
// ==========================================================================
// Vraag 1.3 7 punte
// ==========================================================================
procedure TfrmVraag1.btnV1_3Click(Sender: TObject);
var
   iGetal, I, iFakulteit: integer;
begin
   iGetal := spnGetal.Value;
   iFakulteit := 1;
   for I := 2 to iGetal do
     iFakulteit := iFaktoriaal * I;
  edtFakulteit.Text := IntToStr(iFakulteit);
end;
// ==========================================================================
// Vraag 1.4 16 punte
// ==========================================================================
procedure TfrmVraag1.btnV1_4Click(Sender: TObject);
var
   sString, sWoord, sAgterstevoorStr: String;
   iPos, I: integer;
begin
  sString := edtSin.Text + ' ';
   sWoord := '';
  sAgterstevoorStr := '';
  for I := 1 to length (sString) do
   begin
    if sString[I] = ' ' then
     begin
       sAgterstevoorStr := sAgterstevoorStr + sWoord + ' ';
       sWoord := '';
     end
     else
     begin
       sWoord := sString[I] + sWoord;
     end;
   end;
   edtAgterstevoor.Text := sAgterstevoorStr;
end;
end.
                                               // Alternatief:
                                                  if iGetal <= 20 then 
                                                    rDeelnemerTyd := 2.5
                                                  else 
                                                   if iGetal <= 50 then 
                                                     rDeelnemerTyd := 2.3
                                                   else
                                                     rDeelnemerTyd := 2.0;
```
#### **BYLAAG F: OPLOSSING VIR VRAAG 2**

```
unit Vraag2_U;
// --- Delphi- en Databasisprogrammering ---
//
// Moontlike oplossing vir Vraag 2.
// -----------------------------------------
interface
uses
   Windows, Messages, SysUtils, Variants, Classes, Graphics, Controls, Forms,
   Dialogs, StdCtrls, Buttons, ExtCtrls, ConnectDB_U, DB, ADODB, Grids,
  DBGrids, ComCtrls, DateUtils, DBCtrls;
type
   TfrmDBVraag2 = class(TForm)
     pnlBtns: TPanel;
     bmbClose: TBitBtn;
     bmbRestoreDB: TBitBtn;
     grpTblBestellings: TGroupBox;
     grpTblPlante: TGroupBox;
     dbgPlante: TDBGrid;
     dbgBestellings: TDBGrid;
     tabsV2_2ADO: TTabSheet;
     tabsV2_1SQL: TTabSheet;
     redVertoon: TRichEdit;
     grpResultate: TGroupBox;
     dbgrdSQL: TDBGrid;
     grpAfvoer: TGroupBox;
     pgcTabs: TPageControl;
     pnlTables: TPanel;
     btnV2_1_1: TButton;
    btnV2\boxed{1}3: TButton;
    btnV2\boxed{1}2: TButton;
    btnV2^{-1}4: TButton;
    \frac{b \text{tnV2}}{2}\frac{1}{1}: TButton;
    btnV2_22: TButton;
     GroupBox1: TGroupBox;
     cmbPlantKode: TComboBox;
     Label1: TLabel;
     lblKategorie: TLabel;
     cmbKategorie: TComboBox;
     Label2: TLabel;
     edtGetalPlante: TEdit;
    btnV2 1 5: TButton;
     procedure bmbRestoreDBClick(Sender: TObject);
     procedure FormCreate(Sender: TObject);
     procedure FormClose(Sender: TObject; var Action: TCloseAction);
    procedure btnV2 1 1Click(Sender: TObject);
    procedure btnV2_1_3Click(Sender: TObject);
    procedure btnV2_1_2Click(Sender: TObject);
    procedure btnV2_1_4Click(Sender: TObject);
    procedure btnV2 2 1Click(Sender: TObject);
    procedure btnV2 2 2Click(Sender: TObject);
     procedure cmbKategorieChange(Sender: TObject);
   procedure btnV2 1 5Click(Sender: TObject);
   private
  public
   end;
var
   frmDBVraag2: TfrmDBVraag2;
   dbCONN: TConnection;
```

```
 // --- Globale veranderlikes wat voorsien is om te gebruik ---
   tblPlante, tblBestellings: TADOTable;
   // Om in Vraag 2.2.1 en 2.2.2 te gebruik
   iGetalBestel: integer;
   sPlantKode: String;
implementation
{$R *.dfm}
{$R+}
// Vraag 2.1 - SQL-AFDELING
// =====================================================
// Vraag 2.1.1 3 punte
// =====================================================
procedure TfrmDBVraag2.btnV2_1_1Click(Sender: TObject);
var
   sSQL1: String;
begin
   // Vraag 2.1.1
   sSQL1 := 'SELECT * FROM tblPlante WHERE Kategorie = "Roos"';
   // Kode wat voorsien is - Moenie verander nie
   dbCONN.runSQL(sSQL1);
end;
// =====================================================
// Vraag 2.1.2 6 punte
// =====================================================
procedure TfrmDBVraag2.btnV2_1_2Click(Sender: TObject);
var
   sSQL2: String;
begin
   // Vraag 2.1.2
  sSQL2 := 'SELECT PlantKode, Kategorie, Kleur, GrootteVanPot FROM tblPlante WHERE '
    + ' (Kategorie = "Roos" OR Kategorie = "Blom") AND Kleur LIKE "%Pienk%"';
   // Kode wat voorsien is - Moenie verander nie
   dbCONN.runSQL(sSQL2);
end;
// =====================================================
// Vraag 2.1.3 5 punte
// =====================================================
procedure TfrmDBVraaq2.btnV2_1_3Click(Sender: TObject);
var
   sSQL3: String;
begin
   // Vraag 2.1.3
   sSQL3 := 'SELECT Kategorie, Format(Avg(Prys),"Currency") AS GemiddeldePrys' +
     ' FROM tblPlante GROUP BY Kategorie';
   // Kode wat voorsien is - Moenie verander nie
   dbCONN.runSQL(sSQL3);
end;
```

```
// =====================================================
// Vraag 2.1.4 5 punte
// =====================================================
procedure TfrmDBVraag2.btnV2_1_4Click(Sender: TObject);
var
   sSQL4: String;
begin
   // Vraag 2.1.4
  sSQL4 := 'SELECT FaktuurNom, Beskrywing, GetalBestel FROM tblPlante, 
     tblBestellings '
     + ' WHERE tblPlante.PlantKode = tblBestellings.PlantKode AND FaktuurNom = 
     "F2"'; 
   // Kode wat voorsien is - Moenie verander nie
   dbCONN.runSQL(sSQL4);
end;
// =====================================================
// Vraag 2.1.5 4 punte
// =====================================================
procedure TfrmDBVraag2.btnV2_1_5Click(Sender: TObject);
var
   sSQL5, sItemNom : String;
begin
      sItemNom := InputBox('Toevoer','Nommer van item: ','');
   // Vraag 2.1.5
    sSOL5 := 'UPDATE tblBestellings SET GetalAfgelewer = GetalBestel WHERE ItemNom = ' + 
sItemNom;
   // Kode wat voorsien is - Moenie verander nie
   dbCONN.executeSQL(sSQL5,dbgBestellings);
end;
```
#### **// Vraag 2.2 – Afdeling met Delphi-kode**

```
// =====================================================
// Vraag 2.2.1 11 punte
// =====================================================
procedure TfrmDBVraag2.btnV2 2 1Click(Sender: TObject);
var
  cGaanVoort : char;
begin
  // Kode wat voorsien is
   redVertoon.Clear;
   iGetalBestel := StrToInt(edtGetalPlante.Text);
   sPlantKode := cmbPlantKode.Text;
   // ====================================================
   // Vraag 2.2.1
   cGaanVoort := 'J';
   tblPlante.First;
   while (NOT tblPlante.Eof) do
  begin
     if (sPlantKode = tblPlante['PlantKode']) then
     begin
      if (iGetalBestel > tblPlante['InVoorraad']) then
       begin
          cGaanVoort := InputBox('Plaas bestelling?','Nie genoeg in voorraad. 
Wil jy ''n bestelling vir ' + IntToStr (tblPlante['InVoorraad']) + ' plante
plaas? (J/N)','J')[1];
         if cGaanVoort = 'J' then
              iGetalBestel := tblPlante['InVoorraad']
          else
            begin
```

```
Kopiereg voorbehou Blaai om asseblief
```

```
 btnV2_2_2.Enabled := false;
              redVertoon.Lines.Add('Bestelling gekanselleer');
            end;
       end;
       if (iGetalBestel <= tblPlante['InVoorraad']) OR (cGaanVoort = 'J') then
       begin
        redVertoon.Lines.Add('Plantkode: ' + tblPlante['PlantKode'] + #13 + 
      'Kleur: ' + tblPlante['Kleur'] + #13 +
        'Getal bestel: ' + IntToStr(iGetalBestel) + #13 +
       'Prys per item: ' + FloatToStrF(tblPlante['Prys'], ffCurrency, 8, 2));
        btnV2_2_2.Enabled := true;
       end
     end;
     tblPlante.Next;
   end;
end;
// =====================================================
// Vraag 2.2.2 6 punte
// =====================================================
procedure TfrmDBVraag2.btnV2_2_2Click(Sender: TObject);
begin
   // Vraag 2.2.2
   tblBestellings.Insert;
   tblBestellings['FaktuurNom'] := 'F9';
   tblBestellings['PlantKode'] := sPlantKode;
   tblBestellings['GetalBestel'] := iGetalBestel;
   tblBestellings['GetalAfgelewer'] := 0;
   tblBestellings.Post;
   showMessage('Bestelling geplaas');
end;
// =========================================================
// Opstel van koppelling met databasis - MOENIE VERANDER NIE!
// =========================================================
procedure TfrmDBVraag2.bmbRestoreDBClick(Sender: TObject);
begin
   dbCONN.RestoreDatabase(dbgPlante, dbgBestellings, dbgrdSQL);
   dbCONN.formatTables;
   redVertoon.Clear;
   tblPlante := dbCONN.tblOne;
   tblBestellings := dbCONN.tblMany;
end;
procedure TfrmDBVraag2.FormClose(Sender: TObject; var Action: TCloseAction);
begin
   dbCONN.dbDisconnect;
end;
procedure TfrmDBVraag2.FormCreate(Sender: TObject);
begin
   CurrencyString := 'R';
   dbCONN := TConnection.Create;
   dbCONN.dbConnect;
   tblPlante := dbCONN.tblOne;
   tblBestellings := dbCONN.tblMany;
   dbCONN.setupGrids(dbgPlante, dbgBestellings, dbgrdSQL);
   dbCONN.formatTables;
   pgcTabs.ActivePageIndex := 0;
   // Formatteer afvoer
   redVertoon.Clear;
  btnV2 2 2.Enabled := false;
end;
```

```
procedure TfrmDBVraag2.cmbKategorieChange(Sender: TObject);
begin
   cmbPlantKode.Clear;
  dbCONN.fillCombo(cmbKategorie.Text);
   while NOT tblPlante.Eof do
  begin
     cmbPlantKode.Items.Add(tblPlante['PlantKode']);
     tblPlante.Next;
   end;
   tblPlante.Filtered := false;
   tblPlante.First;
end;
```
end.

#### **BYLAAG G: OPLOSSING VIR VRAAG 3**

#### **OBJEKKLAS:**

```
unit VakLeerling U;
interface
// ==========================================================================
// Kode wat voorsien is
// ==========================================================================
type
    TVakLeerling = class(TObject)
      private
         fVakLeerlingID: integer;
         fNaam: String;
         fUre,
         fVerkope: real;
      public
       constructor Create(iVakLeerlingID: integer; sNaam: String);
       function toString: String;
       function getVakLeerlingID: integer;
       function getNaam: String;
       procedure opdateerUre(rWaarde: real);
       procedure opdateerVerkope(rWaarde: real);
       function kwalifiseerVirBonus: boolean;
    end;
implementation
uses SysUtils, DateUtils;
// ==========================================================================
// Kode wat voorsien is
// ==========================================================================
constructor TVakLeerling.Create(iVakLeerlingID: integer; sNaam: String);
begin
    fVakLeerlingID := iVakLeerlingID;
    fNaam := sNaam;
   fUre := 0; fVerkope := 0;
end;
function TVakLeerling.getNaam: String;
begin
   Result := fNaam;
end;
function TVakLeerling.getVakLeerlingID: integer;
begin
   Result := fVakLeerlingID;
end;
// ==========================================================================
// Vraag 3.1.1(a) 4 punte
// ==========================================================================
procedure TVakLeerling.opdateerUre(rWaarde: real);
begin
   fUre := fUre + rWaarde;
end;
// ==========================================================================
// Vraag 3.1.1(b) 2 punte
// ==========================================================================
procedure TVakLeerling.opdateerVerkope(rWaarde: real);
begin
   fVerkope := fVerkope + rWaarde;
end;
```
// ========================================================================== // **Vraag 3.1.2 5 punte** // ========================================================================== function TVakLeerling.kwalifiseerVirBonus: boolean; begin Result := (fUre >= 15) AND (fVerkope >= 1200); end; // ========================================================================== // **Vraag 3.1.3 4 punte** // ========================================================================== function TVakLeerling.toString: String; begin

```
 Result := fNaam + ' (' + IntToStr(fVakLeerlingID) + ') ' +
             ' het ' + FloatToStrF(fUre, ffFixed, 6, 2) +
             ' uur se opleiding bygewoon en het ' +
             'het plante ter waarde van ' +
             FloatToStrF(fVerkope, ffCurrency, 8, 2) + ' verkoop.' ;
end;
```
end.

#### **HOOFKLAS**

```
// Moontlike oplossing vir Vraag 3.2
unit Vraag3_U;
interface
uses
   Windows, Messages, SysUtils, Variants, Classes, Graphics, Controls, Forms,
 Dialogs, StdCtrls, Buttons, ExtCtrls, ComCtrls, VakLeerling U, pngimage;
type
   TfrmVraag3 = class(TForm)
     pnl1: TPanel;
     bmbClose: TBitBtn;
     pnlOpskrif: TPanel;
     imgLogo: TImage;
     imgL2: TImage;
    btnV3_1_1: TBitBtn;
     redV3: TRichEdit;
    btnV3_2_2: TBitBtn;
     cmbVakLeerling: TComboBox;
     lbl1: TLabel;
    btnV3_2_3: TBitBtn;
     procedure FormCreate(Sender: TObject);
     procedure btnV3_1_1Click(Sender: TObject);
procedure btnV3 2 2Click(Sender: TObject);
procedure btnV3 2 3Click(Sender: TObject);
     procedure FormClose(Sender: TObject; var Action: TCloseAction);
   private
   public
   end;
var
   frmVraag3: TfrmVraag3;
   objVakLeerling : TVakLeerling;
implementation
{$R *.dfm}
{$R+}
//============================================================
```

```
procedure TfrmVraag3.btnV3_1_1Click(Sender: TObject);
var
    sNaam : String;
    iVakLeerlingID : integer;
begin //Vraag 3.2.1
 //Kode wat voorsien is - moenie verander nie!
 sNaam := cmbVakLeerling.Items[cmbVakLeerling.ItemIndex];
iVakLeerlingID := INTEGER(cmbVakLeerling.Items.Objects[ 
cmbVakLeerling.Items.IndexOf(cmbVakLeerling.Items[cmbVakLeerling.ItemIndex])]);
// ==========================================================================
// Vraag 3.2.1 4 punte
// ==========================================================================
 objVakLeerling := TVakLeerling.Create(iVakLeerlingID,sNaam);
btnV3_2_2.Visible := true; //OF btnV3_2_2.Show;
btnV32^{\overline{2}}3.Visible := false;
end;
// ==========================================================================
// Vraag 3.2.2 18 punte
// ==========================================================================
procedure TfrmVraag3.btnV3 2 2Click(Sender: TObject);
var
  TLeer : TextFile;
  sReel : String;
   cTipe : char;
   rWaarde : real;
   bGevind : boolean;
   iID : integer;
begin //Vraag 3.2.2
  bGevind := False;
   if NOT FileExists('Logboek.txt') then
   begin
     MessageDlg('Lêer NIE gevind', mtInformation, [mbOK], 0);
      Exit;
   end;
   AssignFile(TLeer, 'Logboek.txt');
   Reset(TLeer);
   While not Eof(TLeer) do
   begin
      Readln(TLeer, sReel);
      iID := StrToInt(Copy(sReel, 1, Pos(';', sReel)-1));
      if (objVakLeerling.getVakLeerlingID = iID) then
       begin
        Delete(sReel, 1, Pos(';', sReel));
         cTipe := sReel[1];
         Delete(sReel, 1, Pos('#', sReel));
         rWaarde := StrToFloat(sReel);
         case cTipe of
        'O' : objVakLeerling.opdateerUre(rWaarde);
         'V' : objVakLeerling.OpdateerVerkope(rWaarde);
         end;
         bGevind := True;
       end;
    end;
   CloseFile(TLeer);
   redV3.Clear;
   if bGevind
   then
     begin
      redV3.Lines.Add(objVakLeerling.toString);
     btnV3_2_3.Visible := True;
     end
    else
```

```
 begin
        redV3.Lines.Add('Vakleerling is nie geregistreer nie.');
       btnV3 2 3.Visible := False;
      end;
end;
// ==========================================================================
// Vraag 3.2.3 3 punte
// ==========================================================================
procedure TfrmVraag3.btnV3 2 3Click(Sender: TObject);
begin //Vraag 3.2.3
    if objVakLeerling.kwalifiseerVirBonus then
     begin
       redV3.Lines.Add('Die vakleerling kwalifiseer vir ''n bonus.')
     end
    else
     begin
       redV3.Lines.Add('Die vakleerling kwalifiseer NIE vir ''n bonus NIE.');
     end;
end;
// ==========================================================================
// Kode wat voorsien is
// ==========================================================================
//{$REGION 'Kode wat voorsien is - moenie verander nie!'}
procedure TfrmVraag3.FormClose(Sender: TObject; var Action: TCloseAction);
begin
   if Assigned(objVakLeerling) then
   begin
     objVakLeerling.Free;
    end;
end;
//------------------------------------------------------------
procedure TfrmVraag3.FormCreate(Sender: TObject);
begin
 //Voeg name en unieke nommers vir vakleerlinge by in combobox
 cmbVakLeerling.AddItem('Kody Shaw', TObject(10));
 cmbVakLeerling.AddItem('Luvuyo Bertola', TObject(11));
 cmbVakLeerling.AddItem('Tyrone Kemsley', TObject(12));
 cmbVakLeerling.AddItem('Craig Biggie', TObject(13));
 cmbVakLeerling.AddItem('Lindi Mahlati', TObject(14));
 cmbVakLeerling.AddItem('Sandy Brown', TObject(15));
 cmbVakLeerling.AddItem('Lindiwe Dlamini', TObject(16));
 //Verseker dat eerste vakleerling geselekteer is.
 cmbVakLeerling.ItemIndex := 0;
end;
//{$ENDREGION}
```
end.

#### **BYLAAG H: OPLOSSING VIR VRAAG 4**

```
// 'n Moontlike oplossing vir Vraag 4
unit Vraag4_U;
interface
uses
  Windows, Messages, SysUtils, Variants, Classes, Graphics, Controls, Forms,
  Dialogs, StdCtrls, ComCtrls, ExtCtrls;
type
   TfrmVraag4 = class(TForm)
    redV4: TRichEdit;
    btnV4 1: TButton;
    btnV4<sup>-2</sup>: TButton;
    btnV4 3: TButton;
     procedure btnV4_2Click(Sender: TObject);
    procedure btnV4 1Click(Sender: TObject);
     procedure FormActivate(Sender: TObject);
    procedure btnV4 3Click(Sender: TObject);
   private
     { Private declarations }
   public
     { Public declarations }
   end;
var
   frmVraag4: TfrmVraag4;
   arrTipes: array [1..4] of String = (
     'Sitrus',
     'Bladwissellend',
     'Neute',
     'Tropies'
   );
   arrLys: array [1..24] of String = (
     'Lemoen#S',
     'Haselneut#N',
     'Appel#B',
     'Piesang#T',
     'Pekanneut#N',
     'Peer#B',
     'Suurlemoen#S',
     'Papaja#T',
     'Kiwi#T',
     'Appelkoos#B',
     'Pomelo#S',
     'Okkerneut#N',
     'Lemmetjie#S',
     'Mango#T',
     'Perske#B',
     'Kasjoeneut#N',
     'Amandel#N',
     'Nartjie#S',
     'Avokado#T',
     'Kersie#B',
     'Pruim#B',
     'Makadamia#N',
     'Koemkwat#S',
     'Koejawel#T'
   );
     arrBome: array [1..4, 1..6] of String;
     iTipes: integer = 4;
     iNom: integer = 6;
```

```
implementation
{$R *.dfm}
// ==========================================================================
// Vraag 4.1 11 punte
//===========================================================================
procedure TfrmVraag4.btnV4_1Click(Sender: TObject);
var
   i, r, k: integer;
begin
   redV4.Clear;
  for r := 1 to iTipes do
   begin
    k := 0; for i := 1 to length(arrLys) do
       if arrLys[i][length(arrLys[i])] = arrTipes[r][1] then
       begin
        Inc(k);
        arrBome[r, k] := arrLys[i]; end; // if
   end; // r
   btnV4_2.Enabled := True;
   btnV4_3.Enabled := True;
end;
// ==========================================================================
// Vraag 4.2 7 punte
//===========================================================================
procedure TfrmVraag4.btnV4_2Click(Sender: TObject);
var
   r, k: integer;
   sReel: String;
begin
   redV4.Clear;
   for r := 1 to iTipes do
   begin
    sReel := arrTypes[r] + ' : ' + #9 ;
```
for k := 1 to iNom do

 end; end;

redV4.Lines.Add(sReel);

sReel := sReel + arrBome[ $r$ ,  $k$ ] + #9 ;

```
// ==========================================================================
// Vraag 4.3 12 punte
//===========================================================================
procedure TfrmVraag4.btnV4_3Click(Sender: TObject);
var
   sTemp: String;
   i, j, c: integer;
begin
   for i := 1 to iTipes do
   begin
     for j := 1 to iNom do
      delete(arrBome[i,j],length(arrBome[i,j]) - 1,2);
      // eindig delete-lus
      // sortering
     for j := 1 to iNom -1 do
        begin
         for c := j + 1 to iNom do
           if arrBome[i, j] > arrBome[i, c] then begin
                sTemp := arrBome[i,j];
                arrBome[i,j] := arrBome[i,c]; arrBome[i,c] := sTemp;
             end;//if
        end; //j vir sorteer
   end;//i
  btnV4_2.Click;
end;
// ==========================================================================
// Kode wat voorsien is
//===========================================================================
procedure TfrmVraag4.FormActivate(Sender: TObject);
begin
   redV4.Paragraph.TabCount := 7;
  redV4.Paragraph.Tab[0] := 20;
  redV4.Paragraph.Tab[1] := 110;
   redV4.Paragraph.Tab[2] := 200;
  redV4.Paragraph.Tab[3] := 290;
   redV4.Paragraph.Tab[4] := 380;
  redV4.Paragraph.Tab[5] := 470;
  redV4.Paragraph.Tab[6] := 570;
  btnV4_2.Enabled := False;
  btnV4_3.Enabled := False;
end;
```
end.